## 3d Text Effects Photoshop Download VERIFIED

Installing Adobe Photoshop is relatively easy and can be done in a few simple steps. First, go to Adobe's website and select the version of Photoshop that you want to install. Once you have the download, open the file and follow the on-screen instructions. Once the installation is complete, you need to crack Adobe Photoshop. To do this, you need to download a crack for the version of Photoshop that you want to use. Once you have the crack, open the file and follow the instructions to apply the crack. After the crack is applied, you can start using Adobe Photoshop. Be sure to back up your files since cracking software can be risky. With these simple steps, you can install and crack Adobe Photoshop.

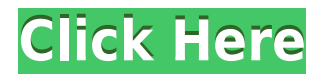

I was among a group of press editors visited by Adobe's press office a few weeks ago. It seemed like they have several major software projects already under way. **Update: The company announced this morning that Bible+, Pathfinder, and Perspectives apps are slated to be available to download from the App Store for iPad devices in a few days.** At Universal Linguistics Services, a restorative massage is exactly what you want. And if you're looking for the perfect way to end your day, call us and let us show you how we'll be your perfect escape. Our ladies offer a wide variety of treatments, including therapeutic, as well as acupressure. You will be treated by a professional in a relaxing and very masculine setting. All women are clean, well-groomed and extremely proficient in their craft. A mobile phone call is all you need to make a commitment to yourself! Choose between a 3/4/5/hour massage and a half-hour massage. The cost is \$50 or \$100 per hour for either rate. Don't forget to see the accompanying holiday specials! Photoshop Elements retains its core photographers' features, as expected, but introduces a few enhancements. The most significant is High Dynamic Range support, which expands the range of colors in an image and lets users correct it. This means that, instead of having to use algorithms to predict the inherent range of colors in a scene, a user is now able to influence how much of each color is represented in an image. Photo Narrative creates more visually pleasing, layered screens. The recently-introduced Atmospheric Effects lets you add special effects to an image. Retouch includes a traditional crop feature, like its counterparts, and the Exposure Tab now lets you use a percentage for the brightness exposure. The Artistic Live Batch saves time by letting you apply settings to multiple photos at once.

## **Photoshop 2020 (version 21) Download With Activation Code With Product Key X64 {{ updAte }} 2023**

The shape layer is a new element on the Photoshop map. With its variety, the shape layers can be used for various purposes. Fortunately, they are also created very easily. The only requirements are that the shape be similar to the actual outline of people and a machine, and includes some noise and noise like the individual islands in the sea. The other addition is the timeline, which is like the movie reel for the shape layer. Like all other clips, this one will not play a sound unless there is an actual musical clip, an audio clip, or a video clip. Since the shape layer and timeline can be used depending on the media, they are more than just the regular shape selection, which is one of most commonly used tools. In other words, if you want to make a complicated circle, then use the shape layer and timeline. Don't bother with paralleling it "one on one" because you can still adjust the shape later and lose the original shape. Photoshop has become increasingly powerful over the years, and they keep on adding new features. Sometimes, the user may be frustrated that he can't use a certain tool/feature because of the limitations with the maximum number of layers he can have in a project. Say for example, that you need to add over 100 layers but currently you only have 50. Well, guess what? Now you can! Let's take a closer look at how adding a new layer works. There are two ways to add layers in Photoshop: One is to use the Draw Layer button on the menu bar (the button is similar to the one in Word) and the other one is to use the Layer > New command. If you want to add more than 100 layers to a project, then the Draw Layer button is the quickest way to create a new layer to begin editing. e3d0a04c9c

## **Download Photoshop 2020 (version 21)Serial Number Full Torrent With License Key WIN + MAC {{ last releAse }} 2023**

Photoshop is the ultimate image editing software. Photoshop is the most popular creative and multimedia application on the planet, and with the power to enhance and transform images into works of art, it's the perfect tool for any designer or professional photographer. In this roundup of the best Photoshop tutorials, we've selected some of the most popular Photoshop tutorials from all over the web. If you're looking for specific tutorials, check out these great resources: Lastly, with Photoshop CS for macOS, you'll find the full Photoshop experience. That includes all the tools needed for web, print, and video output. For example, you can include all the industry-standard tools and workflow rules to quickly transform images for social media, and you can use Photoshop's extensive selection toolset to perform complex selections. All of the future Photoshop releases will be 32 bit. This means that the underlying operating system needs to be also 32 bit. So, Photoshop will work on Windows 7 (32 bit) and Windows 10 (64 bit), but only on Windows 10 will it run in the best possible way. Photoshop is one of the most widely used image editing software among creative professionals. It is the software of choice for designers, Photoshop is a powerful and popular software used to edit images. There are many reasons why people love to edit images using Photoshop. They could be to crop images for web design, adjust brightness, contrast, or tint to images, or even to create a red-eye effect. Photoshop has a large base of users who love to use the software to edit images and get results that sometimes may not be possible when using other tools. The software has a built-in library of various tools that allow you to easily edit your images.

adobe photoshop elements 9 mac download adobe photoshop elements 9 download vollversion adobe photoshop elements 9 download full version adobe photoshop elements 9 download crack photoshop touch 9.9.9 apk download photoshop cc 9.9.9 apk download download photoshop cs6 download free download photoshop 7.0 download download photoshop 7.0 free download download photoshop 7 free download

**Bloomington – April 15, 2019— Today Adobe made its 20 million Creative Cloud subscription available to all customers on iOS, macOS, and Android devices at no additional charge. The cloud-based platform offers powerful, subscription-based access to today's most popular desktop creative tools. Subscriptions to the platform also include access to future upgrades and updated features. Previously, customers aligned to Photoshop and Lightroom desktop applications on Windows and Macintosh platforms had to subscribe to the premium tier of the Creative Cloud to get access to the latest and greatest updates to tools. " Adobe customers have been asking for flexibility and choice when it comes to how they can work with their images, and now they have it in every device and operating system," said Tim Just, vice president, Creative Cloud Product Management at Adobe. "Whether you use Photoshop on a desktop or an Android phone, our strategy is to make it easy for you to work with all the images in your life in a secure environment. With 20 million Creative Cloud members, we are now the largest subscription-based imaging platform in the world. We keep adding new features and tools to Photoshop so that customers can create at scale, and are committed to innovating with customers." Developers can use the Creative Cloud to publish a new software update available for all of**

**their registered Creative Cloud users. With all of the desktop Creative Cloud apps, on macOS and Windows, updating is available up to twice a week based on the application's retail channel. On Android, updates are available more often based on the operating system's release cycle.**

Similar to Photoshop on the Mac, you can open images in standard or raw formats. You can also edit raw files in the software. When you open a raw image in the software, a warning dialog appears. A similarly relevant warning appears when you open an image in the software, but it requires no action. You can still view raw or open in standard formats when editing raw files. Masked layers are like alpha compositing. A photoshopper can use different parts of an image to achieve a specific effect. Layer masks allow you to edit images while it is in the layers, so you can adjust the text, change the color, add or remove shapes, and more. Photoshop makes it easy for you to move, resize, and align layers. You can even blur or feather certain parts of an image. Elements uses the same interface as Photoshop, but it doesn't use the same file-based process. You get to start with an empty canvas, keeping the traditional, file-based process for when you need to save your work. Elements uses the new content-aware fill technology for free. This tool is useful for removing backgrounds from photos and combining photos seamlessly. With the content-aware fill, you can load a new photo into the background of a photo and fill out the rest of the photo. You can now share your images to the web and social media platforms in just one click. With 100% web-safe output, your files can be opened and viewed in any browser. Photographers can take advantage of a new crop tool with perspective control, as well as a new grid tool that allows for accurate measurement of your images. You can also easily share your finished images online or post them to social media sites directly from the web interface with the New Post to Web and New Post to Facebook tools. And, with the New Post to Twitter tool, you'll be able to send the latest images directly to Twitter from within Photoshop.

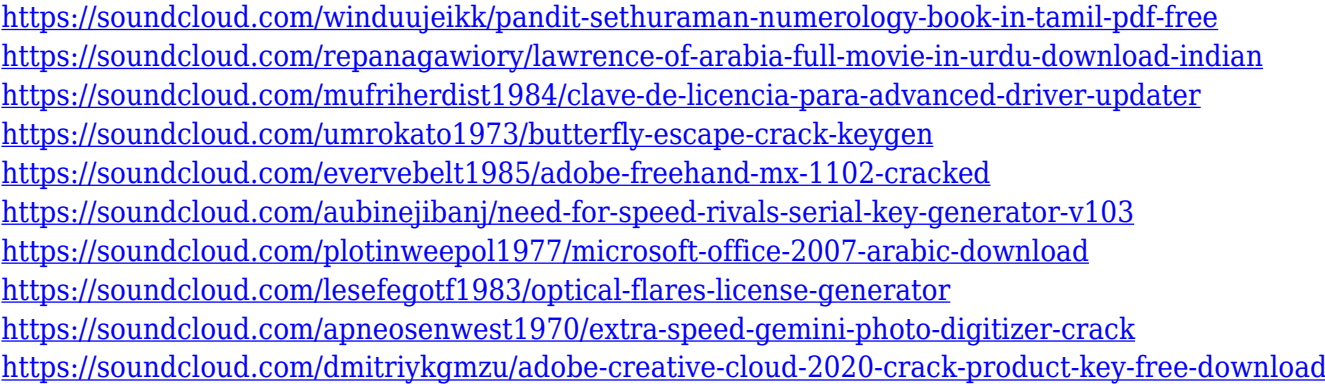

This book teaches the fundamentals of Adobe Photoshop CC 2017. By mastering the foundations, you will be ready to start and complete this book's four projects with confidence. Learn how to edit and restore images, composite two and three images, create or replace colors, and much more. Jason Yoskowitz is an award-winning photographer and author from Albuquerque, NM. He is the author of several award-winning and popular photography series, and was voted by readers of inlens.com as the best photographer in the world. He has appeared in National Geographic, Oil Painters America, and New York Magazine. This article may contain affiliate links, which means that I may get a commission if you decide to purchase something from any of the links I provide. However, if you do purchase one of the items as a result of one of these links, it will not cost you anything additional and it helps me support this site. Please do not spend any time looking for a coupon code to have

better discounts, that is not the purpose of this article. I believe that as affiliate marketers, we have competence and trustworthiness if we do not practice scammers or fleece our readers. This is not a popularity contest, and the reader must always have the final say. Learn how to use the 3D and 2D tools in Photoshop and make your creations come to life. This book is a comprehensive but concise primer on how to use the 3D tools in Photoshop from the get-go, how to use them on a figurative basis, and how to use them in a compositional sense. The author explains what he's talking about and adds bonuses for a deeper dive at the end of each chapter.

<https://sawerigading-news.com/2023/01/02/free-download-of-adobe-photoshop-for-windows-10-free/> [https://alaediin.com/wp-content/uploads/2023/01/Adobe-Photoshop-Cs6-Mac-Dmg-Download-BEST.p](https://alaediin.com/wp-content/uploads/2023/01/Adobe-Photoshop-Cs6-Mac-Dmg-Download-BEST.pdf) [df](https://alaediin.com/wp-content/uploads/2023/01/Adobe-Photoshop-Cs6-Mac-Dmg-Download-BEST.pdf)

<http://adomemorial.com/2023/01/02/download-font-photoshop-gratis-patched/>

<http://www.innovativetradingstrategies.com/?p=5736>

<https://dialinh.com/download-photoshop-cs6-with-product-key-torrent-64-bits-update-2022/>

<https://worldweathercenter.org/adobe-photoshop-cs6-tutorial-video-free-download-extra-quality/>

<https://arlingtonliquorpackagestore.com/3d-ball-photoshop-free-download-exclusive/>

[http://oficinapublicadeltrabajo.cl/wp-content/uploads/2023/01/Adobe-Photoshop-2022-Version-230-D](http://oficinapublicadeltrabajo.cl/wp-content/uploads/2023/01/Adobe-Photoshop-2022-Version-230-Download-Keygen-Keygen-Full-Version-upDated-2023.pdf) [ownload-Keygen-Keygen-Full-Version-upDated-2023.pdf](http://oficinapublicadeltrabajo.cl/wp-content/uploads/2023/01/Adobe-Photoshop-2022-Version-230-Download-Keygen-Keygen-Full-Version-upDated-2023.pdf)

<http://turismoaccesiblepr.org/?p=57465>

<https://lsvequipamentos.com/wp-content/uploads/2023/01/queiegyn.pdf>

<http://couponhost.net/2023/01/02/photoshop-download-windows-7-free-full-version-best/>

<https://psychomotorsports.com/boats/100285-www-adobe-photoshop-8-0-free-download-hot/>

<https://nakvartire.com/wp-content/uploads/2023/01/Photoshop-70-Download-For-Pc-32-Bit-LINK.pdf> <https://localchoose.com/wp-content/uploads/2023/01/nelywenl.pdf>

<https://www.aussnowacademy.com/adobe-photoshop-elements-cs6-free-download-repack/>

[http://www.jobverliebt.de/wp-content/uploads/Happy-Birthday-Card-Template-Photoshop-Free-Downl](http://www.jobverliebt.de/wp-content/uploads/Happy-Birthday-Card-Template-Photoshop-Free-Download-Extra-Quality.pdf) [oad-Extra-Quality.pdf](http://www.jobverliebt.de/wp-content/uploads/Happy-Birthday-Card-Template-Photoshop-Free-Download-Extra-Quality.pdf)

[https://survivalist.fun/adobe-photoshop-2021-version-22-4-torrent-with-full-keygen-for-mac-and-wind](https://survivalist.fun/adobe-photoshop-2021-version-22-4-torrent-with-full-keygen-for-mac-and-windows-x32-64-2023/) [ows-x32-64-2023/](https://survivalist.fun/adobe-photoshop-2021-version-22-4-torrent-with-full-keygen-for-mac-and-windows-x32-64-2023/)

<https://buywbe3.com/wp-content/uploads/2023/01/hirixerx.pdf>

[https://homebama.com/adobe-photoshop-2022-version-23-0-download-keygen-for-lifetime-with-key-fo](https://homebama.com/adobe-photoshop-2022-version-23-0-download-keygen-for-lifetime-with-key-for-windows-x32-64-2022/) [r-windows-x32-64-2022/](https://homebama.com/adobe-photoshop-2022-version-23-0-download-keygen-for-lifetime-with-key-for-windows-x32-64-2022/)

[https://luciavillalba.com/download-free-adobe-photoshop-2021-version-22-0-0-patch-with-serial-key-x](https://luciavillalba.com/download-free-adobe-photoshop-2021-version-22-0-0-patch-with-serial-key-x32-64-latest-update-2023/) [32-64-latest-update-2023/](https://luciavillalba.com/download-free-adobe-photoshop-2021-version-22-0-0-patch-with-serial-key-x32-64-latest-update-2023/)

[https://teenmemorywall.com/adobe-photoshop-2021-version-22-2-product-key-windows-10-11-update](https://teenmemorywall.com/adobe-photoshop-2021-version-22-2-product-key-windows-10-11-updated-2023/) [d-2023/](https://teenmemorywall.com/adobe-photoshop-2021-version-22-2-product-key-windows-10-11-updated-2023/)

[https://www.bullardphotos.org/wp-content/uploads/2023/01/Kostenlos-Adobe-Photoshop-Elements-80](https://www.bullardphotos.org/wp-content/uploads/2023/01/Kostenlos-Adobe-Photoshop-Elements-80-Download-REPACK.pdf) [-Download-REPACK.pdf](https://www.bullardphotos.org/wp-content/uploads/2023/01/Kostenlos-Adobe-Photoshop-Elements-80-Download-REPACK.pdf)

[https://samtoysreviews.com/wp-content/uploads/2023/01/Download-Adobe-Photoshop-2022-Version-2](https://samtoysreviews.com/wp-content/uploads/2023/01/Download-Adobe-Photoshop-2022-Version-2341-With-Registration-Code-X64-lifetimE-patch-202.pdf) [341-With-Registration-Code-X64-lifetimE-patch-202.pdf](https://samtoysreviews.com/wp-content/uploads/2023/01/Download-Adobe-Photoshop-2022-Version-2341-With-Registration-Code-X64-lifetimE-patch-202.pdf)

<https://www.club-devigo.fr/wp-content/uploads/regbend.pdf>

<http://hotelthequeen.it/?p=131556>

[https://travestisbarcelona.top/download-free-adobe-photoshop-2022-version-23-0-1-torrent-crack-win](https://travestisbarcelona.top/download-free-adobe-photoshop-2022-version-23-0-1-torrent-crack-windows-x64-2023/) [dows-x64-2023/](https://travestisbarcelona.top/download-free-adobe-photoshop-2022-version-23-0-1-torrent-crack-windows-x64-2023/)

<https://ccazanzibar.com/wp-content/uploads/2023/01/quifyn.pdf>

<http://www.midax.it/registrazione-utenti/>

<https://niceclipart.com/wp-content/uploads/2023/01/tawnclea.pdf>

[https://libreriaguillermo.com/wp-content/uploads/2023/01/Presentation-Template-Free-Download-Ph](https://libreriaguillermo.com/wp-content/uploads/2023/01/Presentation-Template-Free-Download-Photoshop-NEW.pdf) [otoshop-NEW.pdf](https://libreriaguillermo.com/wp-content/uploads/2023/01/Presentation-Template-Free-Download-Photoshop-NEW.pdf)

<http://orakprecast.net/55331.html> <http://jwbotanicals.com/adobe-photoshop-elements-12-update-download-best/> <https://ibipti.com/photoshop-3d-plugin-free-download-best/> <https://identification-industrielle.com/2023/01/02/photoshop-book-cover-action-free-download-2021/> [https://kumarvihaan.in/download-adobe-photoshop-2021-version-22-1-1-torrent-activation-code-with-l](https://kumarvihaan.in/download-adobe-photoshop-2021-version-22-1-1-torrent-activation-code-with-license-code-mac-win-lifetime-patch-2023/) [icense-code-mac-win-lifetime-patch-2023/](https://kumarvihaan.in/download-adobe-photoshop-2021-version-22-1-1-torrent-activation-code-with-license-code-mac-win-lifetime-patch-2023/) <https://ku6.nl/wp-content/uploads/2023/01/morhaz.pdf> <https://theferosempire.com/wp-content/uploads/2023/01/bertflav.pdf> [https://www.the-mathclub.net/wp-content/uploads/2023/01/Photoshop-2021-Version-222-Download-f](https://www.the-mathclub.net/wp-content/uploads/2023/01/Photoshop-2021-Version-222-Download-free-Keygen-For-LifeTime-PCWindows-3264bit-2023.pdf) [ree-Keygen-For-LifeTime-PCWindows-3264bit-2023.pdf](https://www.the-mathclub.net/wp-content/uploads/2023/01/Photoshop-2021-Version-222-Download-free-Keygen-For-LifeTime-PCWindows-3264bit-2023.pdf) <https://womensouthafrica.com/wp-content/uploads/2023/01/chanhar.pdf> <https://xtc-hair.com/download-photoshop-2021-version-22-4-3-license-key-2022/>

Adobe Photoshop provides a smart visual workflow and an intuitive interface to enable users to work quickly with 8.0 Sketch and insert color from live sessions such as websites, stock photos and artwork, not just pre-set palettes. Adobe Creative Suite customers can also access a broad range of assets, including libraries of media, animations, audio and more, to support their creative workflows with the ability to easily mix and layer media, customize the output as much as needed, and sync media across cloud based services. The Creative Suite 5 Design Premium now provides a native HTML5 Progressive Web App that makes it easier to share and shareite, view, edit and save work on the web including when offline. A collection of web-based rich media assets can also be used within Photoshop via Photoshop.com and on the Adobe Edge Web Apps for access to rich audio and video content, and to create made in Photoshop image and video designs. With new shared storage features and the Adobe Editor, users can now collaborate on documents spread over various devices and platforms. In collaborative projects, up to 10 collaborators can work on the same document simultaneously. More spectacular effects can also be dynamically created using with our awardwinning Compressor. This means simple and elegant projects can be created easily, easily by nondesigners. With the release of Photoshop on the web, we're making everyday tasks more efficient and efficient with smart features, like the new Share for Review tool, which makes it seamless to share a project with a team without leaving the program.